## TA-1425 (Latam)

Model:TA-1425 Designed by HMD Global Oy Bertel Jungin aukio 9, 02600 Espoo, Finland FCC ID:2AJOTTA-1425

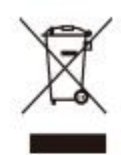